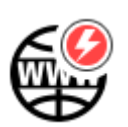

## **Quick WWW Bookmark**

## **About**

Feature enabling to create parameter URL of your favorite map websites that can transfer you to Locus Map defined location by a single button tap e.g. for downloading tip for trips. The function can be found in the Menu > More at the bottom. You can define coordinates, zoom level or time in the URL.

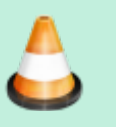

Sorry there is no more information, both the feature and the page are under construction…

From: <https://docs.locusmap.eu/>- **Locus Map Classic - knowledge base**

Permanent link: **[https://docs.locusmap.eu/doku.php?id=manual:user\\_guide:functions:quick\\_bookmark&rev=1439821937](https://docs.locusmap.eu/doku.php?id=manual:user_guide:functions:quick_bookmark&rev=1439821937)**

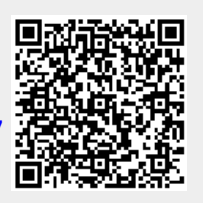

Last update: **2015/08/17 16:32**